### **API**

# **Como adicionar produtos em promoções via API ?**

POST: http://www.nomedoseusite.com.br/api\_seller\_products\_edit.php?action=add product\_specials

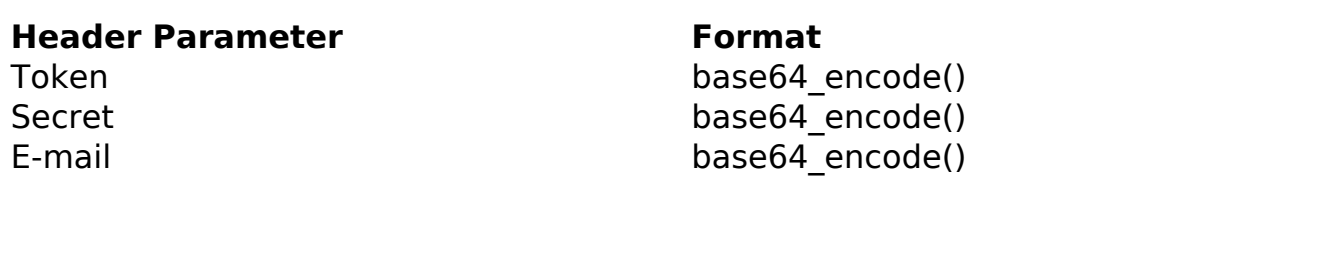

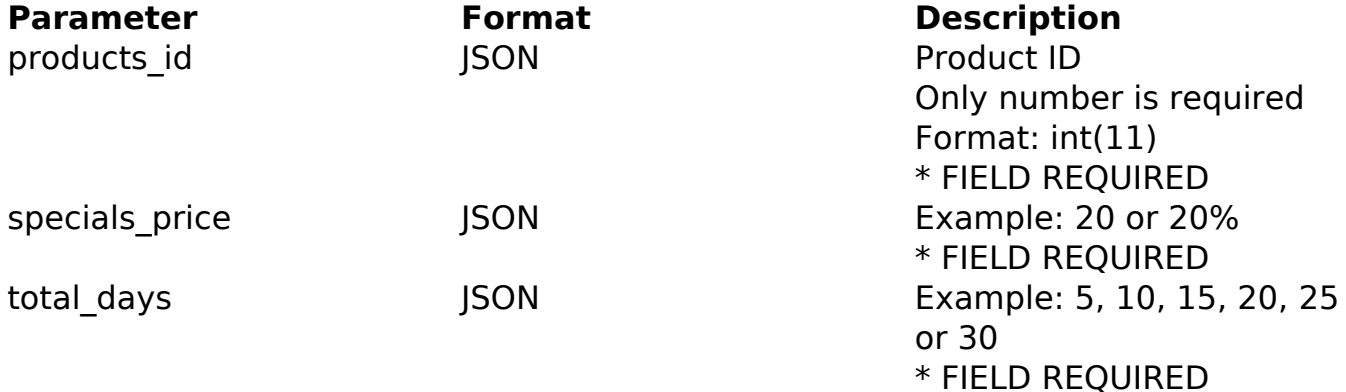

### PHP Sample

```
 // sample add product specials
         $url = $domain_url . '/api_seller_products_others.php?action=a
dd_product_specials';
  $data = array("products_id" => $_GET['products_id'], // Products ID (
Only number is required) * FIELD REQUIRED
       "specials_price" => $_GET['specials_price'], // Special Price (E
xample: 20 or 20%) * FIELD REQUIRED
       "total_days" => $_GET['total_days'] // Total Days. 5, 10, 15, 20
, 25 or 30 (Only number is required) * FIELD REQUIRED
       );
  $data_string = json_encode($data); 
 $ch = curl_init(Surl); curl_setopt($ch, CURLOPT_CUSTOMREQUEST, "POST"); 
 curl setopt($ch, CURLOPT_POSTFIELDS, $data_string);
  curl_setopt($ch, CURLOPT_RETURNTRANSFER, true);
  curl_setopt($ch, CURLOPT_SSL_VERIFYPEER, false); 
                           Página 1 / 2
```
#### **(c) 2024 MFORMULA FAQ <info@mformula.net> | 2024-05-03 20:15**

[URL: https://faq.mformula.net/content/252/1459/pt-br/como-adicionar-produtos-em-promoções-via-api-.html](https://faq.mformula.net/content/252/1459/pt-br/como-adicionar-produtos-em-promoções-via-api-.html)

## **API**

```
 curl_setopt($ch, CURLOPT_HTTPHEADER, array( 
  'Content-Type: application/json',
  "Cache-Control: no-cache", 
 'Token: ' . base64_encode($token),
 'Secret: ' . base64_encode($secret),
  'E-mail: ' . base64_encode($email),
 'Content-Length: ' . strlen($data_string))
 ); 
$result = curl exec(\n$ch); curl_close($ch);
 print_r($result);
 // sample add product specials eof
```
Return Error:

code message

Return Success:

code message

ID de solução único: #2467 Autor: : MFORMULA FAQ Última atualização: 2019-09-05 20:18